# Package 'semidist'

November 21, 2023

<span id="page-0-0"></span>Type Package

Title Measure Dependence Between Categorical and Continuous Variables

Version 0.1.0

Date 2023-11-19

Description Semi-distance and mean-variance (MV) index are proposed to measure the dependence between a categorical random variable and a continuous variable. Test of independence and feature screening for classification problems can be implemented via the two dependence measures. For the details of the methods, see Zhong et al. (2023) [<doi:10.1080/01621459.2023.2284988>](https://doi.org/10.1080/01621459.2023.2284988); Cui and Zhong (2019) [<doi:10.1016/j.csda.2019.05.004>](https://doi.org/10.1016/j.csda.2019.05.004); Cui, Li and Zhong (2015) [<doi:10.1080/01621459.2014.920256>](https://doi.org/10.1080/01621459.2014.920256).

License MIT + file LICENSE

Encoding UTF-8

Imports energy, FNN, furrr, purrr, Rcpp, stats

RoxygenNote 7.2.3

LinkingTo Rcpp, RcppArmadillo

**Suggests** test that  $(>= 3.0.0)$ 

Config/testthat/edition 3

URL <https://github.com/wzhong41/semidist>

BugReports <https://github.com/wzhong41/semidist/issues>

NeedsCompilation yes

Author Wei Zhong [aut], Zhuoxi Li [aut, cre, cph], Wenwen Guo [aut], Hengjian Cui [aut], Runze Li [aut]

Maintainer Zhuoxi Li <chainchei@gmail.com>

Repository CRAN

Date/Publication 2023-11-21 06:50:02 UTC

# <span id="page-1-0"></span>R topics documented:

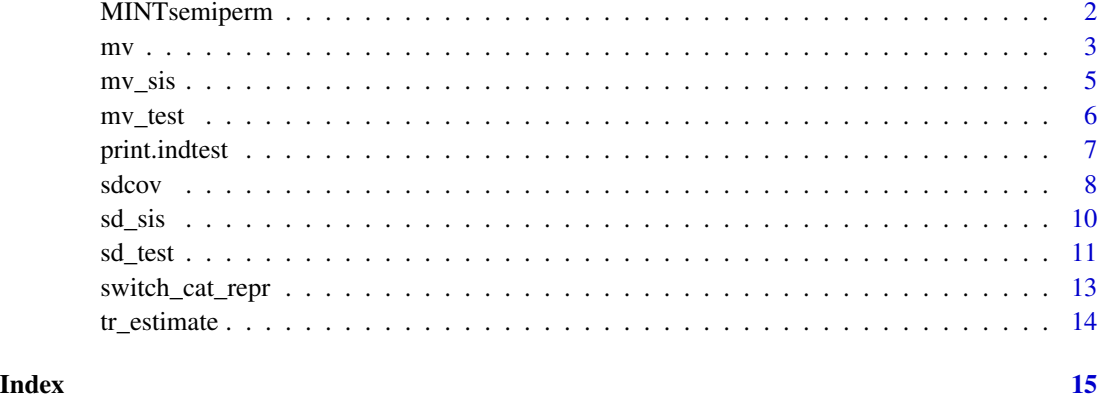

MINTsemiperm *Mutual information independence test (categorical-continuous case)*

# Description

Implement the mutual information independence test (MINT) (Berrett and Samworth, 2019), but with some modification in estimating the mutual informaion (MI) between a categorical random variable and a continuous variable. The modification is based on the idea of Ross (2014).

MINTsemiperm() implements the permutation independence test via mutual information, but the parameter k should be pre-specified.

MINTsemiauto() automatically selects an appropriate k based on a data-driven procedure, and conducts MINTsemiperm() with the k chosen.

# Usage

 $MINTsemiperm(X, y, k, B = 1000)$ 

MINTsemiauto(X, y, kmax, B1 = 1000, B2 = 1000)

#### Arguments

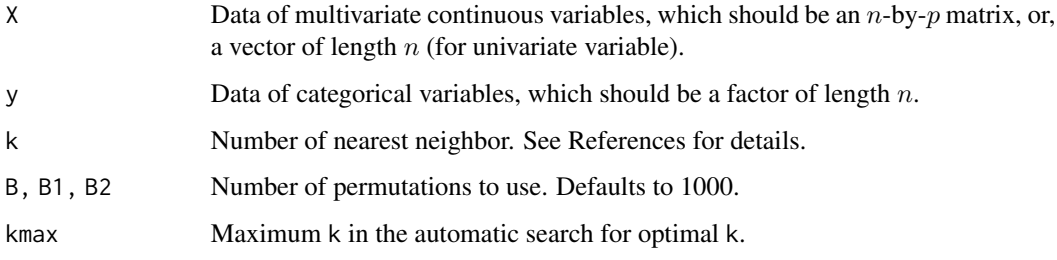

<span id="page-2-0"></span> $mv$  3

# Value

A list with class "indtest" containing the following components

- method: name of the test;
- name\_data: names of the X and y;
- n: sample size of the data;
- num\_perm: number of replications in permutation test;
- stat: test statistic;
- pvalue: computed p-value.

For MINTsemiauto(), the list also contains

- kmax: maximum k in the automatic search for optimal k;
- kopt: optimal k chosen.

# References

- 1. Berrett, Thomas B., and Richard J. Samworth. "Nonparametric independence testing via mutual information." *Biometrika* 106, no. 3 (2019): 547-566.
- 2. Ross, Brian C. "Mutual information between discrete and continuous data sets." *PloS one* 9, no. 2 (2014): e87357.

#### Examples

```
X <- mtcars[, c("mpg", "disp", "drat", "wt")]
y <- factor(mtcars[, "am"])
MINTsemiperm(X, y, 5)
MINTsemiauto(X, y, kmax = 32)
```
mv *Mean Variance (MV) statistics*

# Description

Compute the statistics of mean variance (MV) index, which can measure the dependence between a univariate continuous variable and a categorical variable. See Cui, Li and Zhong (2015); Cui and Zhong (2019) for details.

#### Usage

 $mv(x, y, return_matrix = FALSE)$ 

# <span id="page-3-0"></span>Arguments

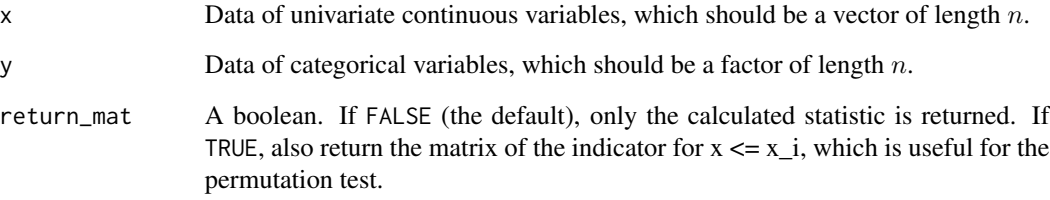

#### Value

The value of the corresponding sample statistic.

If the argument return\_mat of mv() is set as TRUE, a list with elements

- mv: the MV index statistic;
- mat\_x: the matrices of the distances of the indicator for  $x \le x_i$ ;

will be returned.

# See Also

- $mv\_test()$  for implementing independence test via MV index;
- [mv\\_sis\(\)](#page-4-1) for implementing feature screening via MV index.

```
x <- mtcars[, "mpg"]
y <- factor(mtcars[, "am"])
print(mv(x, y))
# Man-made independent data -------------------------------------------------
n \le -30; R \le -5; prob \le - rep(1/R, R)
x \leq -rnorm(n)y <- factor(sample(1:R, size = n, replace = TRUE, prob = prob), levels = 1:R)
print(mv(x, y))
# Man-made functionally dependent data --------------------------------------
n \leq -30; R \leq -3x \leftarrow rep(0, n)x[1:10] <- 0.3; x[11:20] <- 0.2; x[21:30] <- -0.1
y <- factor(rep(1:3, each = 10))
print(mv(x, y))
```
<span id="page-4-1"></span><span id="page-4-0"></span>

# Description

Implement the feature screening for the classification problem via MV index.

### Usage

 $mv\_sis(X, y, d = NULL, parallel = FALSE)$ 

# Arguments

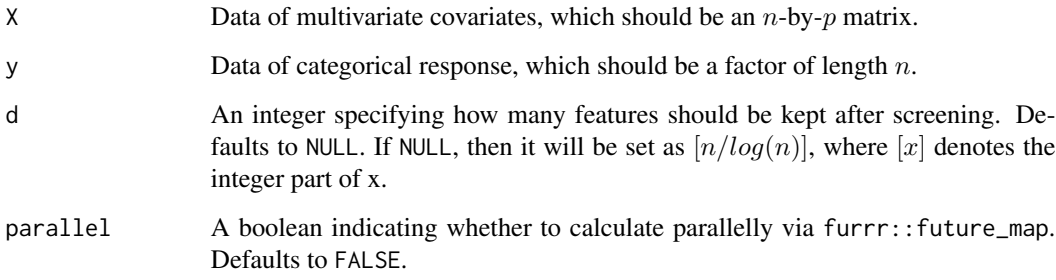

#### Value

A list of the objects about the implemented feature screening:

- measurement: sample MV index calculated for each single covariate;
- selected: indicies or names (if avaiable as colnames of X) of covariates that are selected after feature screening;
- ordering: order of the calculated measurements of each single covariate. The first one is the largest, and the last is the smallest.

```
X <- mtcars[, c("mpg", "disp", "hp", "drat", "wt", "qsec")]
y <- factor(mtcars[, "am"])
mv\_sis(X, y, d = 4)
```
<span id="page-5-1"></span><span id="page-5-0"></span>

# Description

Implement the MV independence test via permutation test, or via the asymptotic approximation

#### Usage

 $mv\_test(x, y, test\_type = "perm", num\_perm = 10000)$ 

# Arguments

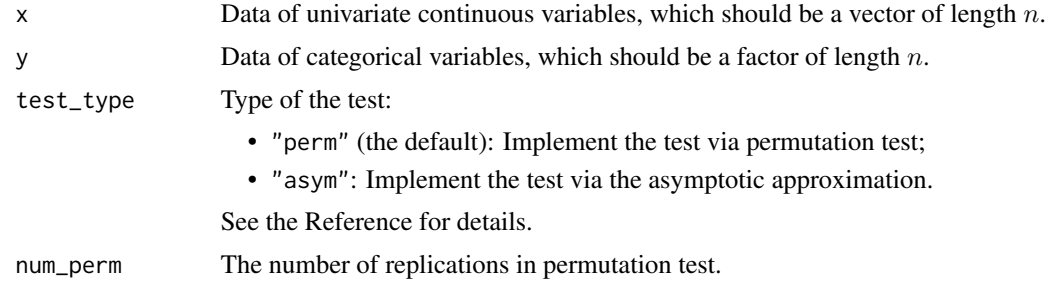

#### Value

A list with class "indtest" containing the following components

- method: name of the test;
- name\_data: names of the x and y;
- n: sample size of the data;
- num\_perm: number of replications in permutation test;
- stat: test statistic;
- pvalue: computed p-value. (Notice: asymptotic test cannot return a p-value, but only the critical values crit\_vals for 90%, 95% and 99% confidence levels.)

```
x <- mtcars[, "mpg"]
y <- factor(mtcars[, "am"])
test \leq m-test(x, y)print(test)
test\_asym \leq m \leq test(x, y, test\_type = "asym")print(test_asym)
# Man-made independent data -------------------------------------------------
n \le -30; R \le -5; prob \le - rep(1/R, R)
x \leftarrow \text{rnorm}(n)
```
# <span id="page-6-0"></span>print.indtest 7

```
y <- factor(sample(1:R, size = n, replace = TRUE, prob = prob), levels = 1:R)
test \leq m-test(x, y)print(test)
test_asym <- mv_test(x, y, test_type = "asym")
print(test_asym)
# Man-made functionally dependent data --------------------------------------
n \leq -30; R \leq -3x \leq -\operatorname{rep}(\emptyset, n)x[1:10] <- 0.3; x[11:20] <- 0.2; x[21:30] <- -0.1
y \le factor(rep(1:3, each = 10))
test <- mv_test(x, y)
print(test)
test_asym <- mv_test(x, y, test_type = "asym")
print(test_asym)
```
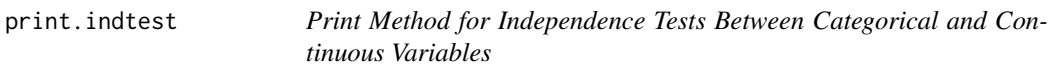

# Description

Printing object of class "indtest", by simple [print](#page-0-0) method.

#### Usage

## S3 method for class 'indtest'  $print(x, digits = getOption("digits"), ...)$ 

# Arguments

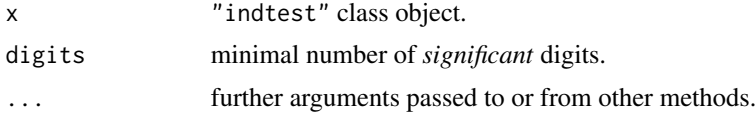

# Value

None

```
# Man-made functionally dependent data --------------------------------------
n \leq -30; R \leq -3x \leftarrow rep(0, n)x[1:10] \leftarrow 0.3; x[11:20] \leftarrow 0.2; x[21:30] \leftarrow -0.1y \leftarrow factor(rep(1:3, each = 10))test \leq m w_test(x, y)
print(test)
```
<span id="page-7-0"></span>8 sdcov and the state of the state of the state of the state of the state of the state of the state of the state of the state of the state of the state of the state of the state of the state of the state of the state of th

```
test\_asym \leq m \leq test(x, y, test\_type = "asym")print(test_asym)
```
<span id="page-7-2"></span>sdcov *Semi-distance covariance and correlation statistics*

### <span id="page-7-1"></span>Description

Compute the statistics (or sample estimates) of semi-distance covariance and correlation. The semidistance correlation is a standardized version of semi-distance covariance, and it can measure the dependence between a *multivariate* continuous variable and a categorical variable. See Details for the definition of semi-distance covariance and semi-distance correlation.

# Usage

 $sdcov(X, y, type = "V", return_matrix = FALSE)$ 

sdcor(X, y)

#### Arguments

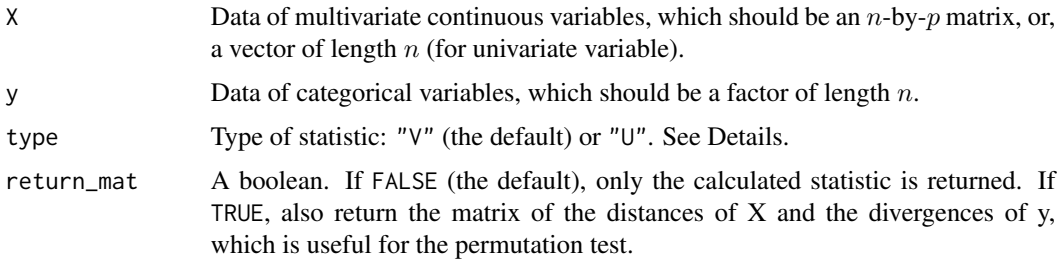

#### Details

For  $X \in \mathbb{R}^p$  and  $Y \in \{1, 2, \dots, R\}$ , the (population-level) semi-distance covariance is defined as

$$
SDcov(\boldsymbol{X}, Y) = E\left[\|\boldsymbol{X} - \widetilde{\boldsymbol{X}}\| \left(1 - \sum_{r=1}^{R} I(Y = r, \widetilde{Y} = r)/p_r\right)\right],
$$

where  $p_r = P(Y = r)$  and  $(\widetilde{X}, \widetilde{Y})$  is an iid copy of  $(X, Y)$ . The (population-level) semi-distance correlation is defined as

$$
S\mathrm{Dcor}(\boldsymbol{X}, Y) = \frac{\mathrm{S}\mathrm{Dcov}(\boldsymbol{X}, Y)}{\mathrm{dvar}(\boldsymbol{X})\sqrt{R-1}},
$$

where  $\text{dvar}(\boldsymbol{X})$  is the distance variance (Szekely, Rizzo, and Bakirov 2007) of  $\boldsymbol{X}$ .

With *n* observations  $\{(\mathbf{X}_i, Y_i)\}_{i=1}^n$ , sdcov() and sdcor() can compute the sample estimates for the semi-distance covariance and correlation.

<span id="page-8-0"></span>If type  $=$  "V", the semi-distance covariance statistic is computed as a V-statistic, which takes a very similar form as the energy-based statistic with double centering, and is always non-negative. Specifically,

$$
S\text{Dcov}_n(\boldsymbol{X}, y) = \frac{1}{n^2} \sum_{k=1}^n \sum_{l=1}^n A_{kl} B_{kl},
$$

where

$$
A_{kl} = a_{kl} - \bar{a}_{k.} - \bar{a}_{.l} + \bar{a}_{..}
$$

is the double centering (Szekely, Rizzo, and Bakirov 2007) of  $a_{kl} = ||\boldsymbol{X}_k - \boldsymbol{X}_l||$ , and

$$
B_{kl} = 1 - \sum_{r=1}^{R} I(Y_k = r)I(Y_l = r)/\hat{p}_r
$$

with  $\hat{p}_r = n_r/n = n^{-1} \sum_{i=1}^n I(Y_i = r)$ . The semi-distance correlation statistic is

$$
S\mathrm{Dcor}_n(\boldsymbol{X},y) = \frac{\mathrm{S}\mathrm{Dcov}_n(\boldsymbol{X},y)}{\mathrm{dvar}_n(\boldsymbol{X})\sqrt{R-1}},
$$

where dvar<sub>n</sub> $(X)$  is the V-statistic of distance variance of X.

If type = "U", then the semi-distance covariance statistic is computed as an "estimated U-statistic", which is utilized in the independence test statistic and is not necessarily non-negative. Specifically,

$$
\widetilde{\text{SDcov}}_n(\boldsymbol{X}, y) = \frac{1}{n(n-1)} \sum_{i \neq j} ||\boldsymbol{X}_i - \boldsymbol{X}_j|| \left(1 - \sum_{r=1}^R I(Y_i = r)I(Y_j = r)/\tilde{p}_r\right),
$$

where  $\tilde{p}_r = (n_r - 1)/(n - 1) = (n - 1)^{-1} \left(\sum_{i=1}^n I(Y_i = r) - 1\right)$ . Note that the test statistic of the semi-distance independence test is

$$
T_n = n \cdot \widetilde{\text{SDcov}}_n(\boldsymbol{X}, y).
$$

#### Value

The value of the corresponding sample statistic.

If the argument return\_mat of sdcov() is set as TRUE, a list with elements

- sdcov: the semi-distance covariance statistic;
- mat\_x, mat\_y: the matrices of the distances of X and the divergences of y, respectively;

will be returned.

#### See Also

- [sd\\_test\(\)](#page-10-1) for implementing independence test via semi-distance covariance;
- [sd\\_sis\(\)](#page-9-1) for implementing groupwise feature screening via semi-distance correlation.

# Examples

```
X <- mtcars[, c("mpg", "disp", "drat", "wt")]
y <- factor(mtcars[, "am"])
print(sdcov(X, y))
print(sdcor(X, y))
# Man-made independent data -------------------------------------------------
n \le -30; R \le -5; p \le -3; prob \le - rep(1/R, R)
X <- matrix(rnorm(n*p), n, p)
y <- factor(sample(1:R, size = n, replace = TRUE, prob = prob), levels = 1:R)
print(sdcov(X, y))
print(sdcor(X, y))
# Man-made functionally dependent data --------------------------------------
n <- 30; R <- 3; p <- 3
X \leq - matrix(0, n, p)
X[1:10, 1] <- 1; X[11:20, 2] <- 1; X[21:30, 3] <- 1
y \leftarrow factor(rep(1:3, each = 10))print(sdcov(X, y))
print(sdcor(X, y))
```
<span id="page-9-1"></span>sd\_sis *Feature screening via semi-distance correlation*

#### Description

Implement the (grouped) feature screening for the classification problem via semi-distance correlation.

# Usage

 $sd\_sis(X, y, group\_info = NULL, d = NULL, parallel = FALSE)$ 

#### Arguments

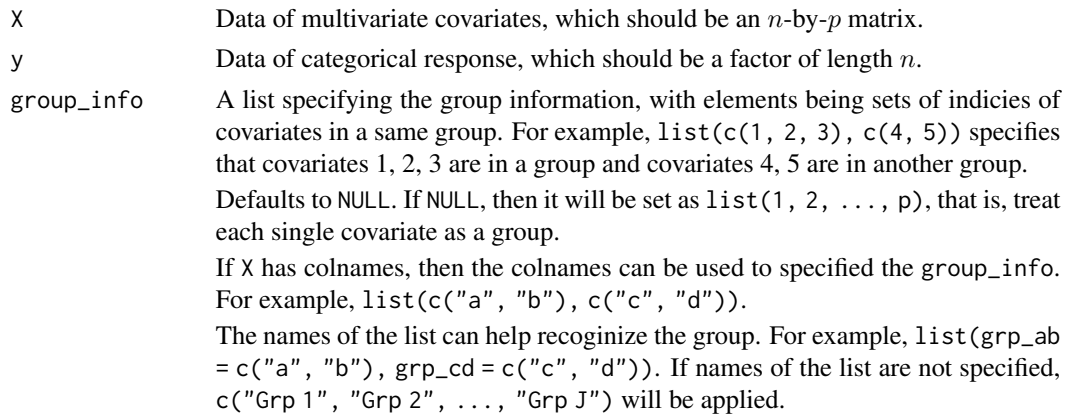

<span id="page-9-0"></span>

#### <span id="page-10-0"></span>sd\_test 11

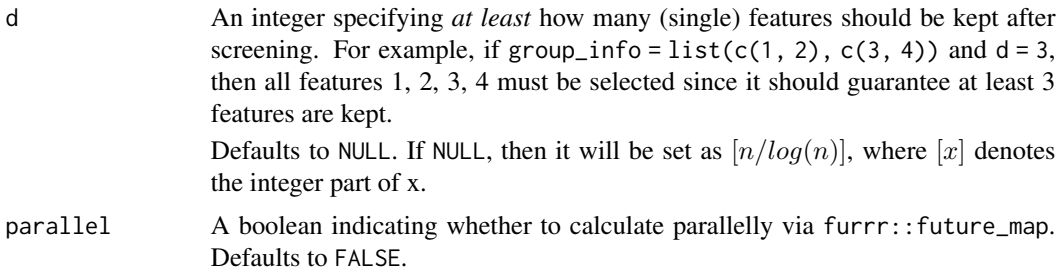

# Value

A list of the objects about the implemented feature screening:

- group\_info: group information;
- measurement: sample semi-distance correlations calculated for the groups specified in group\_info;
- selected: indicies/names of (single) covariates that are selected after feature screening;
- ordering: order of the calculated measurements of the groups specified in group\_info. The first one is the largest, and the last is the smallest.

#### See Also

[sdcor\(\)](#page-7-1) for calculating the sample semi-distance correlation.

#### Examples

```
X <- mtcars[, c("mpg", "disp", "hp", "drat", "wt", "qsec")]
y <- factor(mtcars[, "am"])
sd\_sis(X, y, d = 4)# Suppose we have prior information for the group structure as
# ("mpg", "drat"), ("disp", "hp") and ("wt", "qsec")
group_info <- list(
  mpg_drat = c("mpg", "drat"),
  disp_hp = c("disp", "hp"),wt_qsec = c("wt", "qsec")
)
sd\_sis(X, y, group_info, d = 4)
```
<span id="page-10-1"></span>sd\_test *Semi-distance independence test*

#### Description

Implement the semi-distance independence test via permutation test, or via the asymptotic approximation when the dimensionality of continuous variables  $p$  is high.

#### Usage

#### $sd\_test(X, y, test\_type = "perm", num\_perm = 10000)$

#### **Arguments**

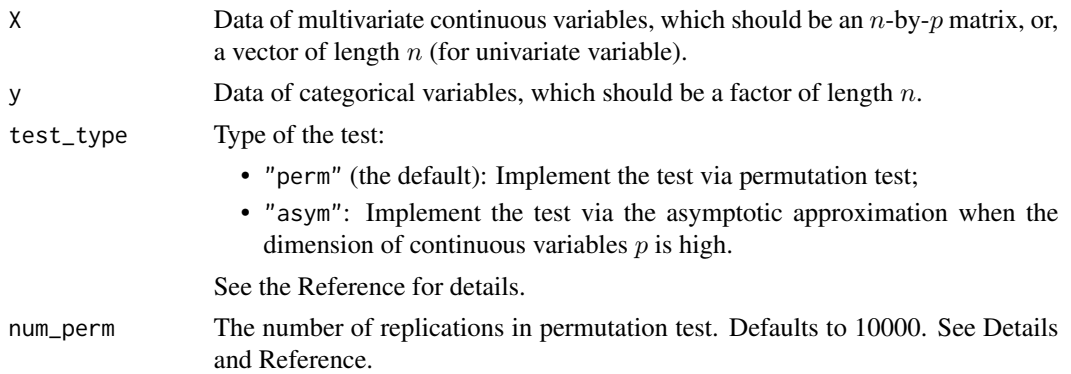

# Details

The semi-distance independence test statistic is

$$
T_n = n \cdot \text{SDev}_n(X, y),
$$

where the  $\widetilde{\text{SDcov}}_n(X, y)$  can be computed by sdcov(X, y, type = "U").

For the permutation test (test\_type = "perm"), totally  $K$  replications of permutation will be conducted, and the argument num\_perm specifies the  $K$  here. The p-value of permutation test is computed by

$$
\text{p-value} = \left(\sum_{k=1}^{K} I(T_n^{*(k)} \ge T_n) + 1\right) / (K+1),
$$

where  $T_n$  is the semi-distance test statistic and  $T_n^{*(k)}$  is the test statistic with k-th permutation sample.

When the dimension of the continuous variables is high, the asymptotic approximation approach can be applied (test\_type = "asym"), which is computationally faster since no permutation is needed.

# Value

A list with class "indtest" containing the following components

- method: name of the test;
- name\_data: names of the X and y;
- n: sample size of the data;
- test\_type: type of the test;
- num\_perm: number of replications in permutation test, if test\_type = "perm";
- stat: test statistic;
- pvalue: computed p-value.

# <span id="page-12-0"></span>switch\_cat\_repr 13

#### See Also

[sdcov\(\)](#page-7-2) for computing the statistic of semi-distance covariance.

#### Examples

```
X <- mtcars[, c("mpg", "disp", "drat", "wt")]
y <- factor(mtcars[, "am"])
test \leq sd_test(X, y)
print(test)
# Man-made independent data -------------------------------------------------
n \le -30; R \le -5; p \le -3; prob \le - rep(1/R, R)
X <- matrix(rnorm(n*p), n, p)
y <- factor(sample(1:R, size = n, replace = TRUE, prob = prob), levels = 1:R)
test \leq sd_test(X, y)
print(test)
# Man-made functionally dependent data --------------------------------------
n <- 30; R <- 3; p <- 3
X <- matrix(0, n, p)
X[1:10, 1] <- 1; X[11:20, 2] <- 1; X[21:30, 3] <- 1
y \le factor(rep(1:3, each = 10))
test \leq sd_test(X, y)
print(test)
#' Man-made high-dimensionally independent data -------------------------------
n <- 30; R <- 3; p <- 100
X <- matrix(rnorm(n*p), n, p)
y \le factor(rep(1:3, each = 10))
test \leq sd_test(X, y)
print(test)
test <- sd_test(X, y, test_type = "asym")
print(test)
# Man-made high-dimensionally dependent data --------------------------------
n <- 30; R <- 3; p <- 100
X \leq - matrix(0, n, p)
X[1:10, 1] <- 1; X[11:20, 2] <- 1; X[21:30, 3] <- 1
y \le factor(rep(1:3, each = 10))
test \leq sd_test(X, y)
print(test)
test \leq sd_test(X, y, test_type = "asym")
print(test)
```
#### switch\_cat\_repr *Switch the representation of a categorical object*

# <span id="page-13-0"></span>Description

Categorical data with n observations and R levels can typically be represented as two forms in R: a factor with length n, or an n by K indicator matrix with elements being 0 or 1. This function is to switch the form of a categorical object from one to the another.

#### Usage

switch\_cat\_repr(obj)

# Arguments

obj an object representing categorical data, either a factor or an indicator matrix with each row representing an observation.

# Value

categorical object in the another form.

tr\_estimate *Estimate the trace of the covariance matrix and its square*

#### Description

For a design matrix **X**, estimate the trace of its covariance matrix  $\Sigma = \text{cov}(\mathbf{X})$ , and the square of covariance matrix  $\Sigma^2$ .

#### Usage

tr\_estimate(X)

# Arguments

X The design matrix.

### Value

A list with elements:

- tr\_S: estimate for trace of  $\Sigma$ ;
- tr\_S2: estimate for trace of  $\Sigma^2$ .

# <span id="page-14-0"></span>Index

MINTsemiauto *(*MINTsemiperm*)*, [2](#page-1-0) MINTsemiperm, [2](#page-1-0) mv, [3](#page-2-0) mv\_sis, [5](#page-4-0) mv\_sis(), *[4](#page-3-0)* mv\_test, [6](#page-5-0) mv\_test(), *[4](#page-3-0)* print, *[7](#page-6-0)* print.indtest, [7](#page-6-0) sd\_sis, [10](#page-9-0) sd\_sis(), *[9](#page-8-0)* sd\_test, [11](#page-10-0) sd\_test(), *[9](#page-8-0)* sdcor *(*sdcov*)*, [8](#page-7-0) sdcor(), *[11](#page-10-0)* sdcov, [8](#page-7-0) sdcov(), *[13](#page-12-0)* switch\_cat\_repr, [13](#page-12-0)

tr\_estimate, [14](#page-13-0)